# Dokumentacja WebAPI

# Integracja HIS z TOPSOR

Wersja: 1.2

Pomyśl o środowisku zanim zdecydujesz się wydrukować ten dokument!

# Metryka

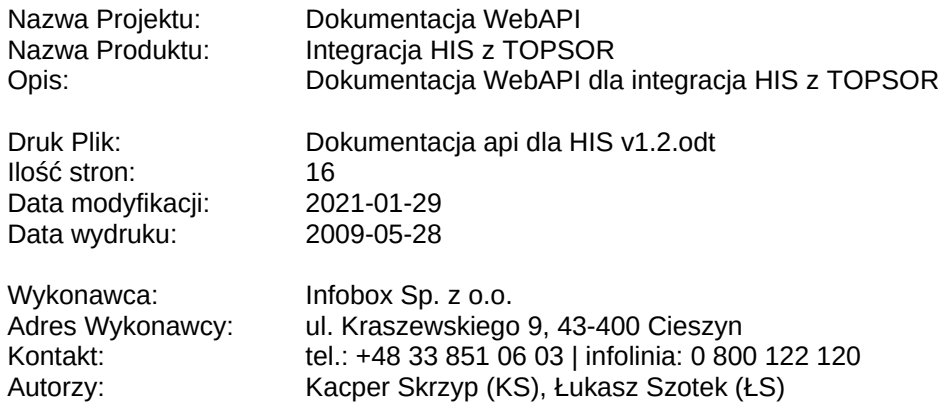

### Metryka zmian

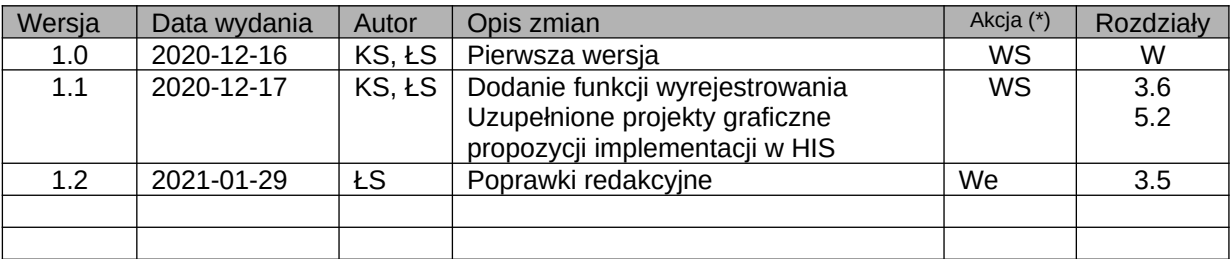

(\*) Akcje: WS=Wstaw, Z=Zamień, We= Weryfikuj, N= Nowy | Rozdziały: W=Wszystkie Autorzy: patrz metryka dokumentu

#### **Uwagi:**

Należy upewnić się czy ten dokument jest ostatnią wersją. Wydruki i lokalne kopie plików mogą stać się nieaktualne w wyniku zmian w dokumencie źródłowym.

# Spis treści

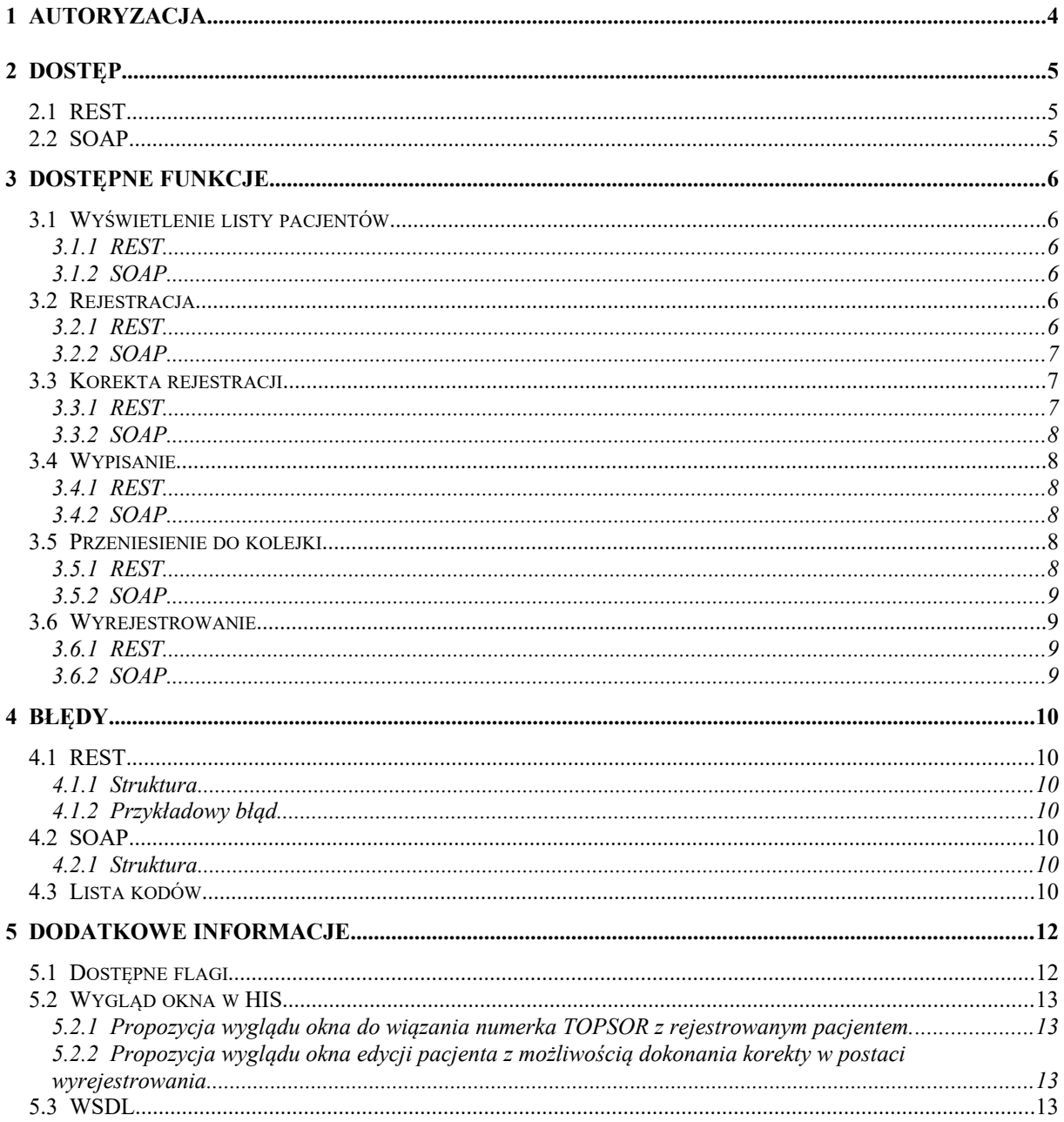

# 1 Autoryzacja

Autoryzacja poprzez "HTTP Basic authentication" czyli umieszczenie w nagłówku requesta parametru "Authorization" którego wartość to tekst "Basic" z zakodowanym loginem i hasłem użytkownika połączonymi znakiem ":".

Przykładowy sposób stworzenia parametru nagłówka Authorization = 'Basic ' + base64\_encode('his:123456789');

```
Przykładowy request za pomocą curla:
curl --request GET \
--url 'https://192.168.1.100:447/rest/v1.0/patients' \
--header 'Authorization: Basic aGlzOjEyMzQ1Njc4OQ==' \
```
Jeśli dane są nie prawidłowe to serwer zwróci w odpowiedzi kod 401 i jeśli oczekuje json to dodatkowo zwróci następującą treść:

```
{
   "success": false,
   "errors": [
    {
       "code": 401,
      "text": "unauthorized"
    }
   ]
}
```
Autoryzacja w metodzie SOAP jest również wymagana przez dodanie w/w requesta w nagłówku. Jeśli dane są nieprawidłowe, serwer zwróci komunikat **wrong auth** w postaci XML.

# <span id="page-4-2"></span>2 Dostęp

### <span id="page-4-1"></span>2.1 REST

Wzór linka: **{host}/rest/{wersja}** gdzie **{host}** to ip z portem do strony a {wersja} to wersja api aktualna wersja to **v1.0** Przykład: https://192.168.1.100:447/rest/v1.0/

### <span id="page-4-0"></span>2.2 SOAP

Wzór linka do wsdl'a: **{host}/soap?wsdl** gdzie **{host}** to ip z portem do strony Przykład: https://192.168.1.100:447/soap?wsdl

Wzór linka na które są wysyłane zapytania: **{host}/soap** gdzie **{host}** to ip z portem do strony Przykład: https://192.168.1.100:447/soap

# <span id="page-5-5"></span>3 Dostępne funkcje

### <span id="page-5-4"></span>3.1 Wyświetlenie listy pacjentów

### <span id="page-5-3"></span>3.1.1 REST

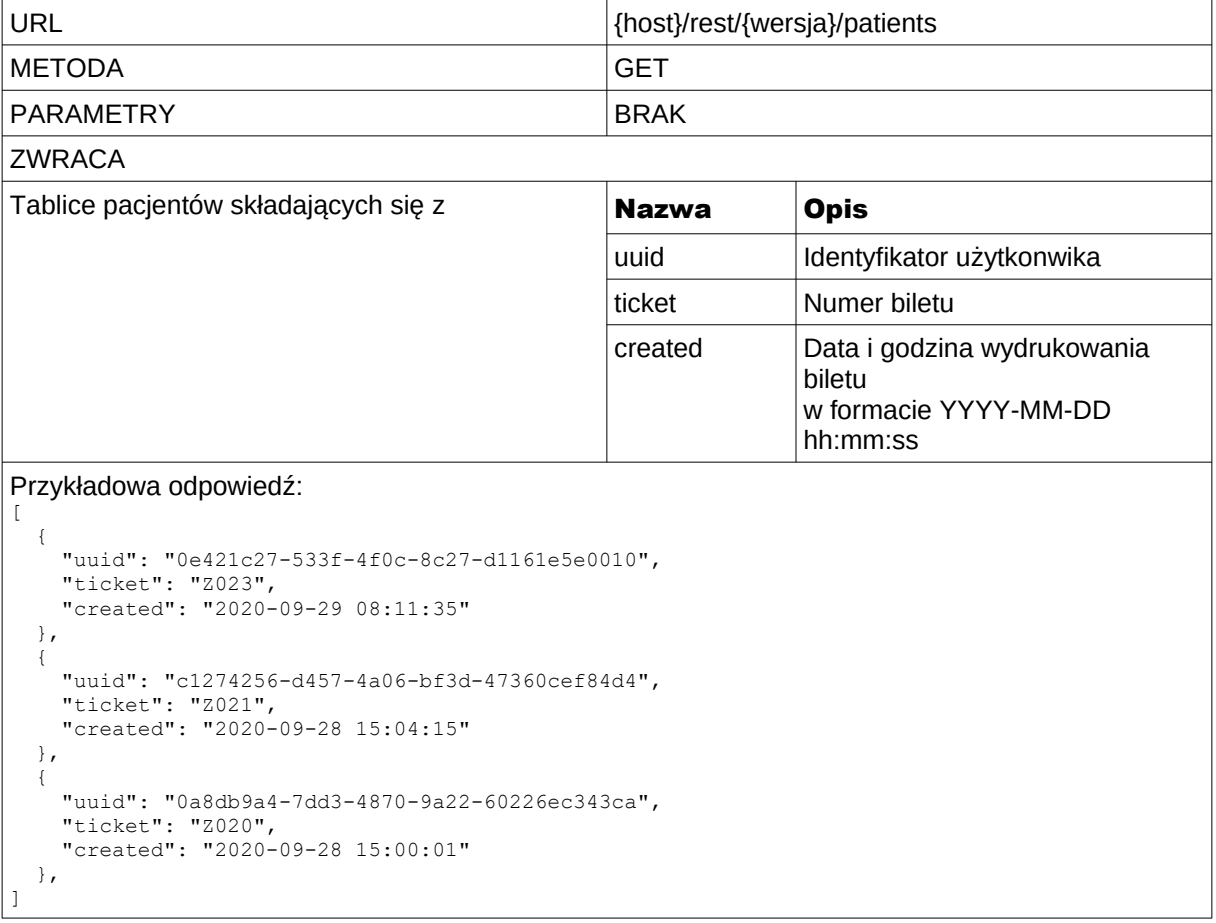

### <span id="page-5-2"></span>3.1.2 SOAP

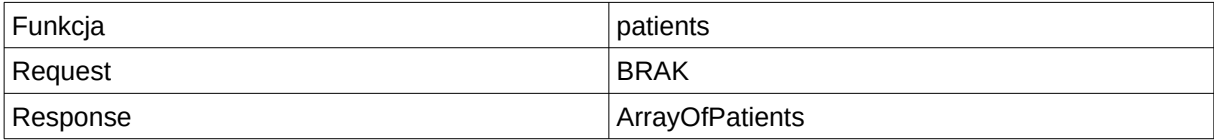

### <span id="page-5-1"></span>3.2 Rejestracja

#### <span id="page-5-0"></span>3.2.1 REST

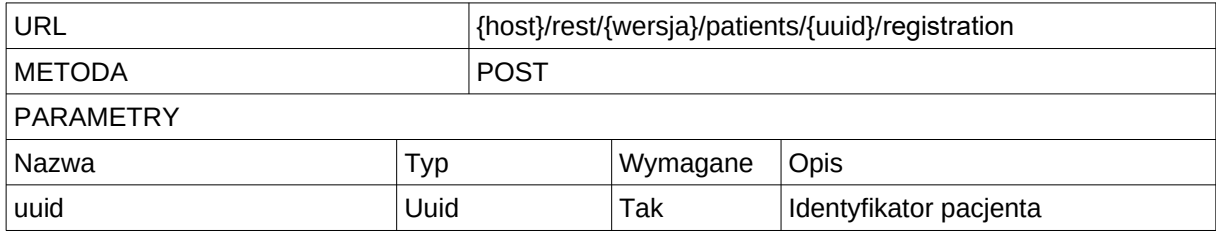

#### Nazwa projektu: Dokumentacja WebAPI Nazwa produktu: Integracja HIS z TOPSOR<br>
Wersja:

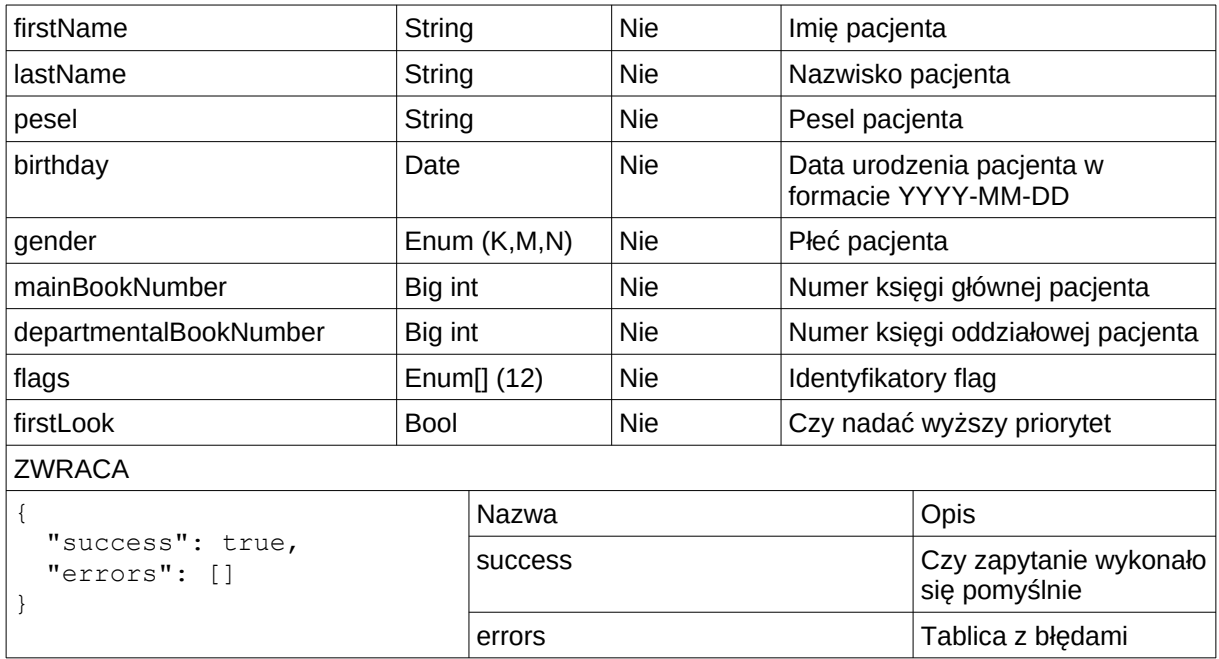

### <span id="page-6-2"></span>3.2.2 SOAP

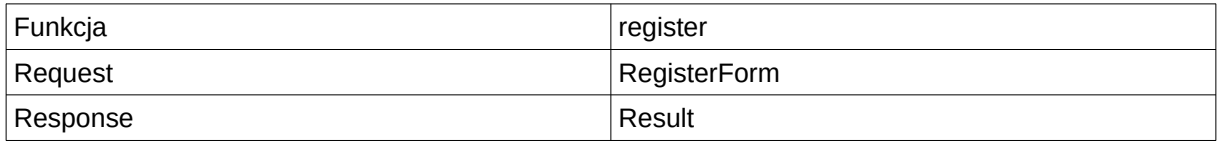

### <span id="page-6-1"></span>3.3 Korekta rejestracji

Może zostać przesłany tylko aktualizowany parametr czyli np. uuid + pesel

### <span id="page-6-0"></span>3.3.1 REST

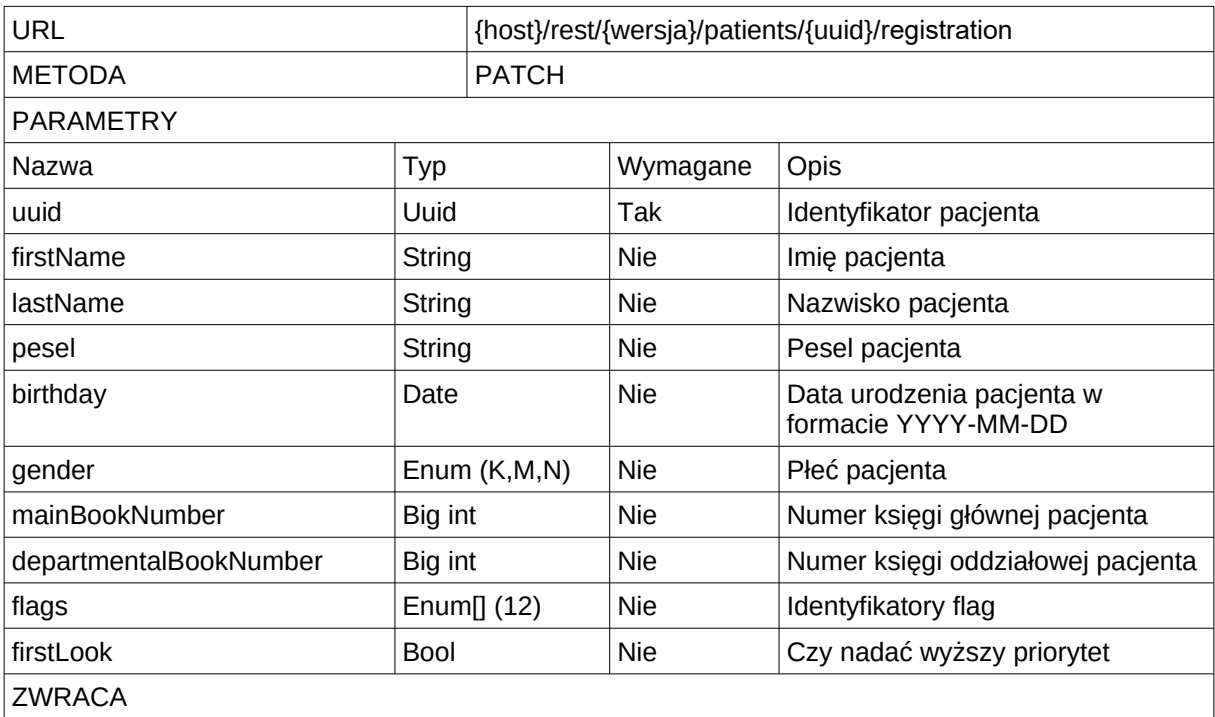

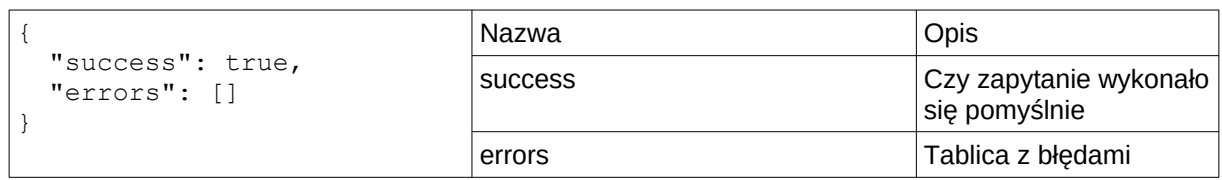

#### <span id="page-7-4"></span>3.3.2 SOAP

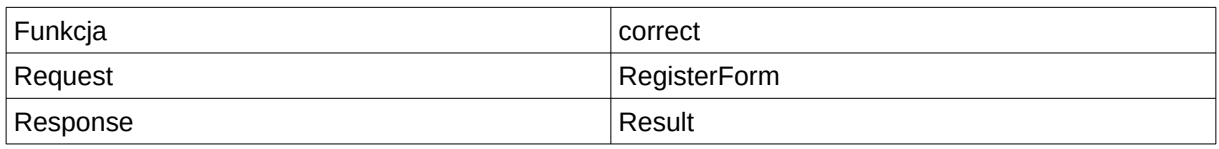

### <span id="page-7-3"></span>3.4 Wypisanie

#### <span id="page-7-2"></span>3.4.1 REST

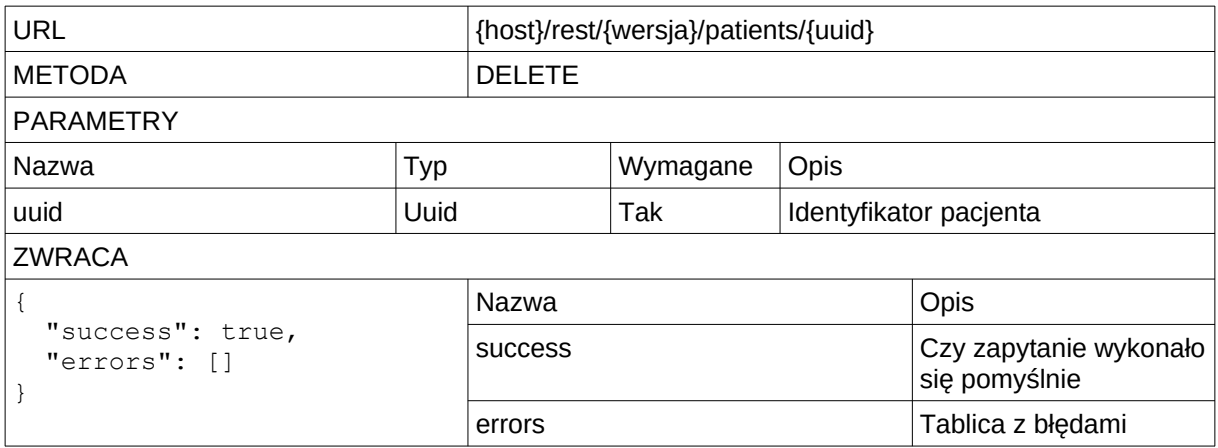

#### <span id="page-7-1"></span>3.4.2 SOAP

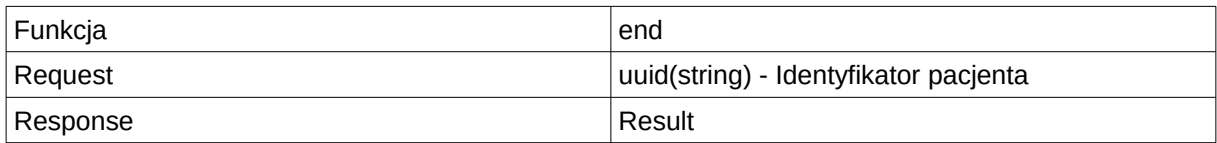

### 3.5 Przeniesienie do kolejki

### <span id="page-7-0"></span>3.5.1 REST

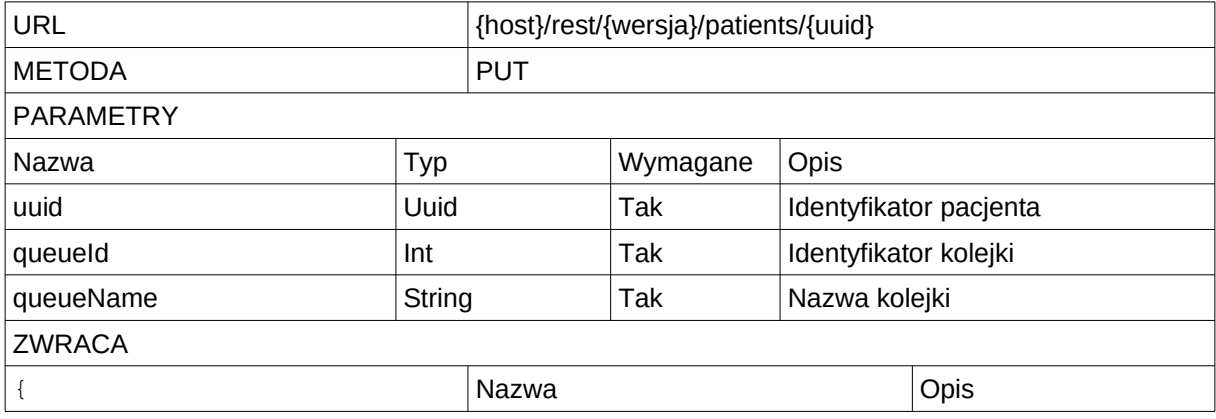

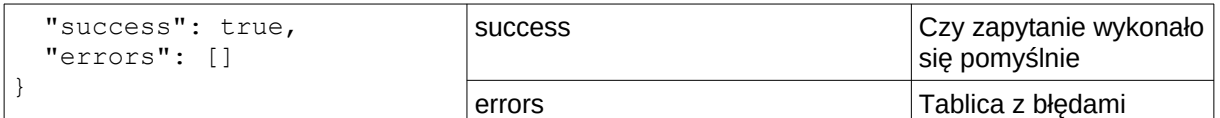

#### <span id="page-8-3"></span>3.5.2 SOAP

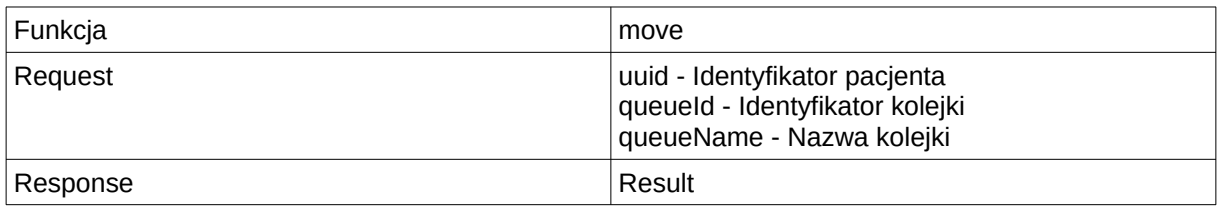

### <span id="page-8-2"></span>3.6 Wyrejestrowanie

Dodatkowa funkcja "serwisowa" umożliwiająca wyrejestrowanie błędnie powiązanego numerka z pacjentem.

#### <span id="page-8-1"></span>3.6.1 REST

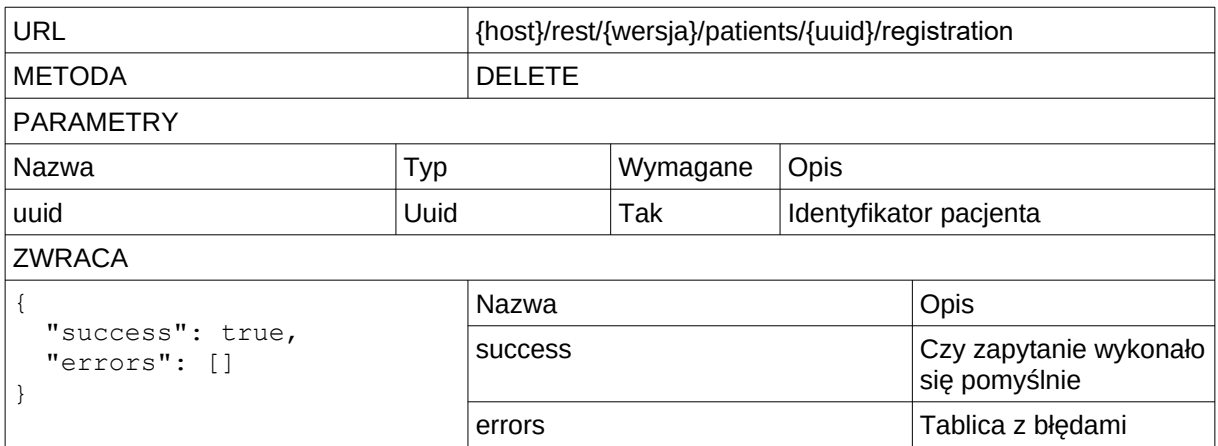

#### <span id="page-8-0"></span>3.6.2 SOAP

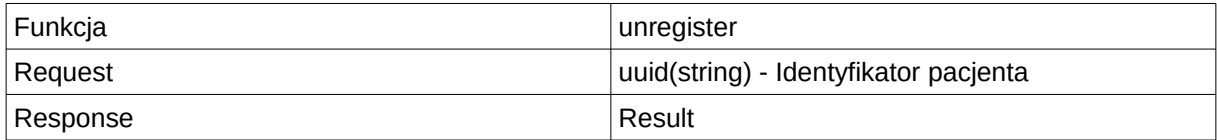

# <span id="page-9-6"></span>4 Błędy

### <span id="page-9-5"></span>4.1 REST

### <span id="page-9-4"></span>4.1.1 Struktura

```
success - Czy zapytanie wykonało się pomyślnie
errors - Tablica z błędami w której znajdują się obiekty składające się z kodu(code) i 
tekstu(text)
```
### <span id="page-9-3"></span>4.1.2 Przykładowy błąd

```
{
   "success": false,
   "errors": [
    {
       "code": 420,
       "text": "too less data provided"
     }
   ]
}
```
# <span id="page-9-2"></span>4.2 SOAP

### <span id="page-9-1"></span>4.2.1 Struktura

```
 <xsd:complexType name="Result">
    <xsd:sequence>
        <xsd:element name="success" type="xsd:boolean"/>
         <xsd:element name="errors" type="ns:ArrayOfErrors"/>
     </xsd:sequence>
 </xsd:complexType>
```
### <span id="page-9-0"></span>4.3 Lista kodów

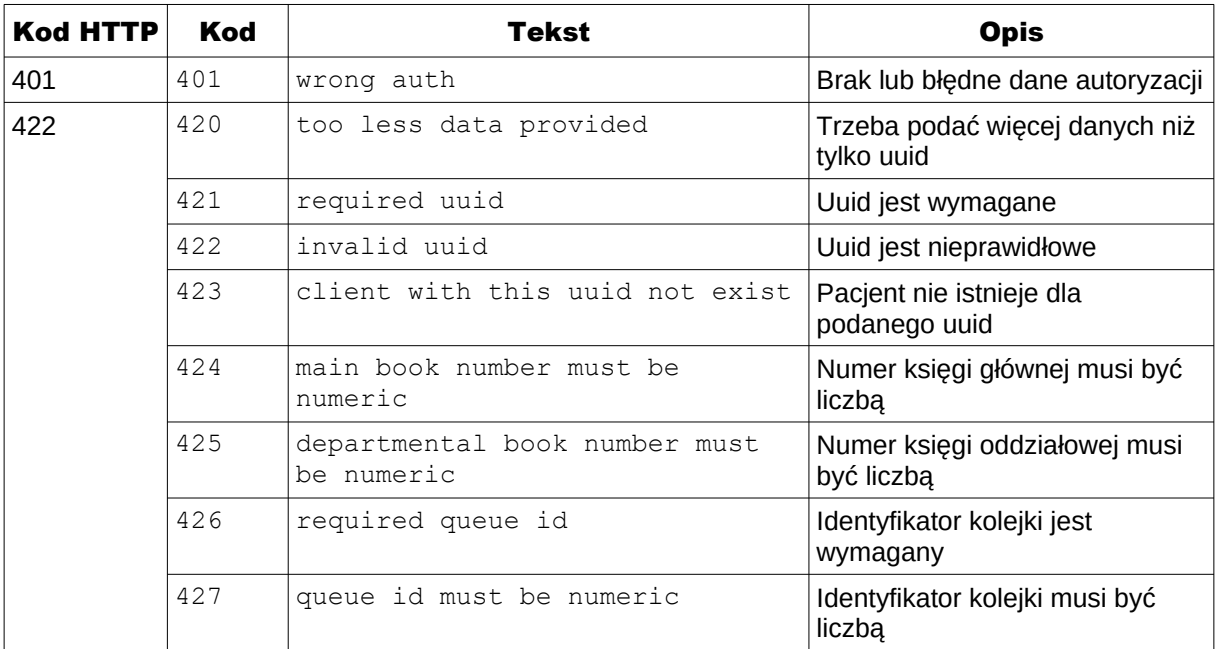

#### Nazwa projektu: Dokumentacja WebAPI Nazwa produktu: Integracja HIS z TOPSOR<br>
Wersja:

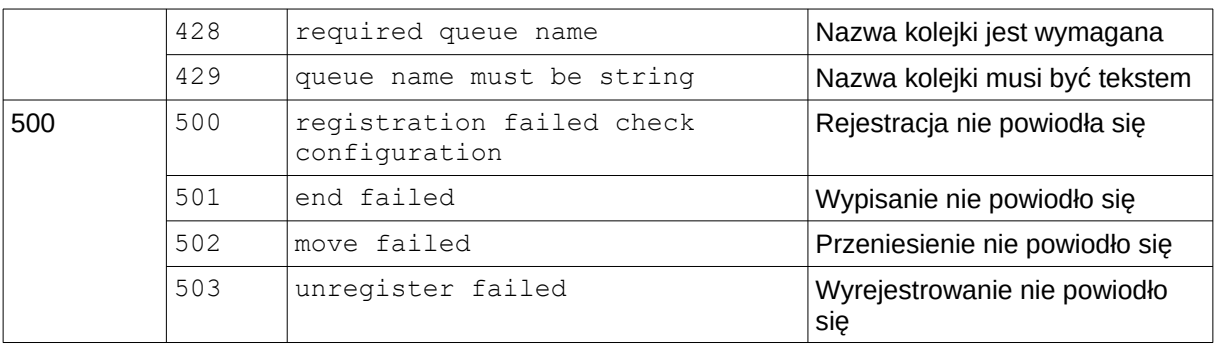

# <span id="page-11-1"></span>5 Dodatkowe informacje

### <span id="page-11-0"></span>5.1 Dostępne flagi

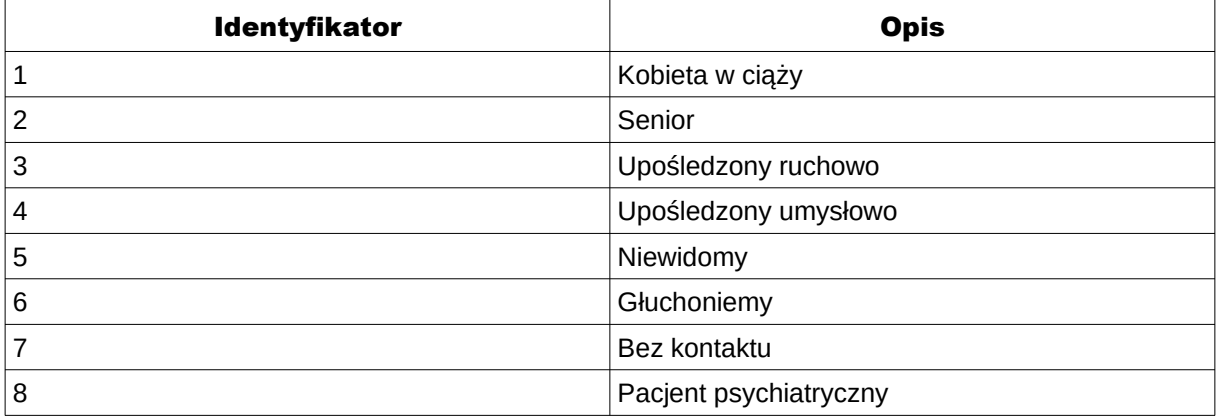

### <span id="page-12-2"></span>5.2 Wygląd okna w HIS

### <span id="page-12-1"></span>5.2.1 Propozycja wyglądu okna do wiązania numerka TOPSOR z rejestrowanym pacjentem.

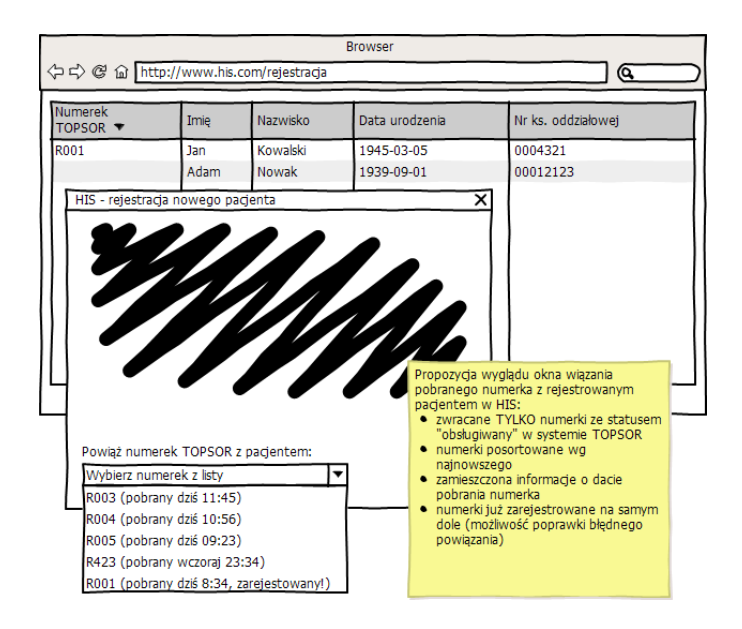

<span id="page-12-0"></span>5.2.2 Propozycja wyglądu okna edycji pacjenta z możliwością dokonania korekty w postaci wyrejestrowania

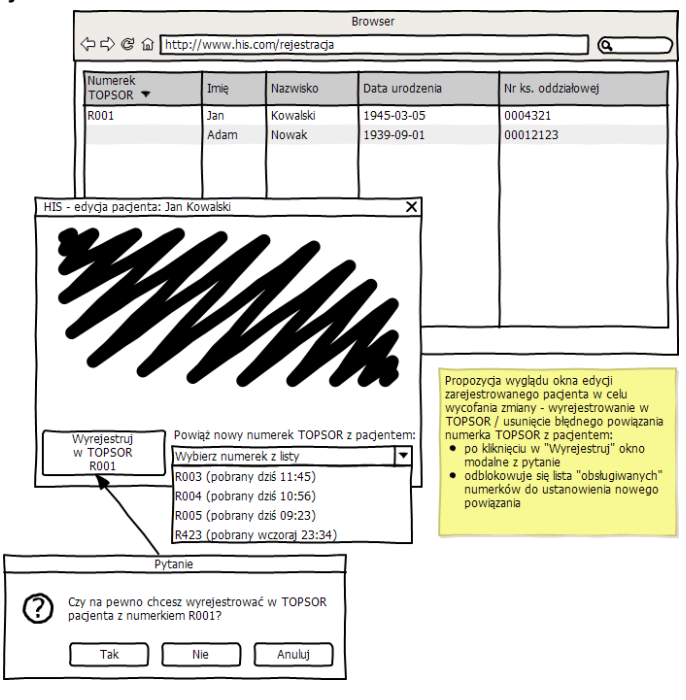

### <span id="page-12-3"></span>5.3 WSDL

<?xml version="1.1" encoding="UTF-8"?> <definitions name="TopsorService" targetNamespace="http://localhost/topsorservice"

#### Nazwa projektu: Dokumentacja WebAPI Nazwa produktu: Integracja HIS z TOPSOR Wersja:

1.2

```
 xmlns:tns="http://localhost/topsorservice"
              xmlns:xsd="http://www.w3.org/2001/XMLSchema"
              xmlns:soap="http://schemas.xmlsoap.org/wsdl/soap/"
              xmlns:soapenc="http://schemas.xmlsoap.org/soap/encoding/"
              xmlns="http://schemas.xmlsoap.org/wsdl/"
              xmlns:ns="http://localhost/topsorservice/types">
    <types>
         <xsd:schema
             targetNamespace="http://localhost/topsorservice/types"
             xmlns="http://localhost/topsorservice/types">
             <xsd:complexType name="ArrayOfNumbers">
                 <xsd:complexContent>
                     <xsd:restriction base="soapenc:Array">
                         <xsd:attribute ref="soapenc:arrayType" soap:arrayType="xsd:int[]"/>
                     </xsd:restriction>
                 </xsd:complexContent>
             </xsd:complexType>
             <xsd:complexType name="ArrayOfPatients">
                 <xsd:complexContent>
                     <xsd:restriction base="soapenc:Array">
                          <xsd:attribute ref="soapenc:arrayType" soap:arrayType="ns:Patient[]"/>
                     </xsd:restriction>
                 </xsd:complexContent>
             </xsd:complexType>
             <xsd:element name="Patient" nillable="true" type="ns:Patient"/>
             <xsd:complexType name="Patient">
                 <xsd:sequence>
 <xsd:element name="uuid" type="xsd:string"/>
 <xsd:element name="ticket" type="xsd:string"/>
 <xsd:element name="created" type="xsd:dateTime"/>
                 </xsd:sequence>
             </xsd:complexType>
             <xsd:complexType name="RegisterForm">
                 <xsd:sequence>
 <xsd:element name="uuid" type="xsd:string"/>
 <xsd:element minOccurs="0" name="firstName" type="xsd:string"/>
 <xsd:element minOccurs="0" name="lastName" type="xsd:string"/>
 <xsd:element minOccurs="0" name="pesel" type="xsd:string"/>
 <xsd:element minOccurs="0" name="birthday" type="xsd:date"/>
                     <xsd:element minOccurs="0" name="gender" type="xsd:string"/>
 <xsd:element minOccurs="0" name="mainBookNumber" type="xsd:long"/>
 <xsd:element minOccurs="0" name="departmentalBookNumber" type="xsd:long"/>
 <xsd:element minOccurs="0" name="flags" type="ns:ArrayOfNumbers"/>
 <xsd:element minOccurs="0" name="firstLook" type="xsd:boolean"/>
                 </xsd:sequence>
             </xsd:complexType>
             <xsd:element name="Error" nillable="true" type="ns:Error"/>
             <xsd:complexType name="Error">
                 <xsd:sequence>
 <xsd:element name="code" type="xsd:int"/>
 <xsd:element name="text" type="xsd:string"/>
                 </xsd:sequence>
             </xsd:complexType>
             <xsd:complexType name="ArrayOfErrors">
                 <xsd:complexContent>
                     <xsd:restriction base="soapenc:Array">
                          <xsd:attribute ref="soapenc:arrayType" soap:arrayType="ns:Error[]"/>
                     </xsd:restriction>
                 </xsd:complexContent>
             </xsd:complexType>
             <xsd:element name="Result" nillable="true" type="ns:Result"/>
             <xsd:complexType name="Result">
                 <xsd:sequence>
                     <xsd:element name="success" type="xsd:boolean"/>
                     <xsd:element name="errors" type="ns:ArrayOfErrors"/>
                 </xsd:sequence>
             </xsd:complexType>
         </xsd:schema>
     </types>
     <message name="patientsRequest"/>
 <message name="patientsResponse">
 <part name="return" type="ns:ArrayOfPatients"/>
     </message>
    <message name="registerRequest">
        <part name="data" type="ns:RegisterForm"/>
    </message>
    <message name="registerResponse">
         <part name="return" type="ns:Result"/>
     </message>
    <message name="correctRequest">
```
#### Nazwa projektu: Dokumentacja WebAPI Nazwa produktu: Integracja HIS z TOPSOR Wersja:

 <part name="data" type="ns:RegisterForm"/> </message> <message name="correctResponse"> <part name="return" type="ns:Result"/> </message> <message name="endRequest"> <part name="uuid" type="xsd:string"/> </message> <message name="endResponse"> <part name="return" type="ns:Result"/> </message> <message name="moveRequest"> <part name="uuid" type="xsd:string"/> <part name="queueId" type="xsd:int"/> <part name="queueName" type="xsd:string"/> </message> <message name="moveResponse"> <part name="return" type="ns:Result"/> </message> <message name="unregisterRequest"> <part name="uuid" type="xsd:string"/> </message> <message name="unregisterResponse"> <part name="return" type="ns:Result"/> </message> <portType name="TopsorServicePortType"> <operation name="patients"> <input message="tns:patientsRequest"/> <output message="tns:patientsResponse"/> </operation> <operation name="register"> <input message="tns:registerRequest"/> <output message="tns:registerResponse"/> </operation> <operation name="correct"> <input message="tns:correctRequest"/> <output message="tns:correctResponse"/> </operation> <operation name="end"> <input message="tns:endRequest"/> <output message="tns:endResponse"/> </operation> <operation name="move"> <input message="tns:moveRequest"/> <output message="tns:moveResponse"/> </operation> <operation name="unregister"> <input message="tns:unregisterRequest"/> <output message="tns:unregisterResponse"/> </operation> </portType> <binding name="TopsorServiceBinding" type="tns:TopsorServicePortType"> <soap:binding style="rpc" transport="http://schemas.xmlsoap.org/soap/http"/> <operation name="patients"> <soap:operation soapAction="http://localhost/topsorservice/#patients"/> <input> <soap:body use="literal" namespace="http://localhost/topsorservice"/> </input> <output> <soap:body use="literal" namespace="http://localhost/topsorservice"/> </output> </operation> <operation name="register"> <soap:operation soapAction="http://localhost/topsorservice/#register"/> <input> <soap:body use="literal" namespace="http://localhost/topsorservice"/> </input> <output> <soap:body use="literal" namespace="http://localhost/topsorservice"/> </output> </operation> <operation name="correct">

#### Nazwa projektu: Dokumentacja WebAPI Nazwa produktu: Integracja HIS z TOPSOR Wersja:

 <soap:operation soapAction="http://localhost/topsorservice/#correct"/> <input> <soap:body use="literal" namespace="http://localhost/topsorservice"/>  $\langle$ input $\rangle$  <output> <soap:body use="literal" namespace="http://localhost/topsorservice"/> </output> </operation> <operation name="end"> <soap:operation soapAction="http://localhost/topsorservice/#end"/> <input> <soap:body use="literal" namespace="http://localhost/topsorservice"/> </input> <output> <soap:body use="literal" namespace="http://localhost/topsorservice"/> </output> </operation> <operation name="move"> <soap:operation soapAction="http://localhost/topsorservice/#move"/> <input> <soap:body use="literal" namespace="http://localhost/topsorservice"/> </input> <output> <soap:body use="literal" namespace="http://localhost/topsorservice"/> </output> </operation> <operation name="unregister"> <soap:operation soapAction="http://localhost/topsorservice/#unregister"/> <input> <soap:body use="literal" namespace="http://localhost/topsorservice"/> </input> <output> <soap:body use="literal" namespace="http://localhost/topsorservice"/> </output> </operation> </binding> <service name="TopsorServiceService"> <port name="TopsorServicePort" binding="tns:TopsorServiceBinding"> <soap:address location="http://localhost/soap"/> </port> </service>

```
</definitions>
```